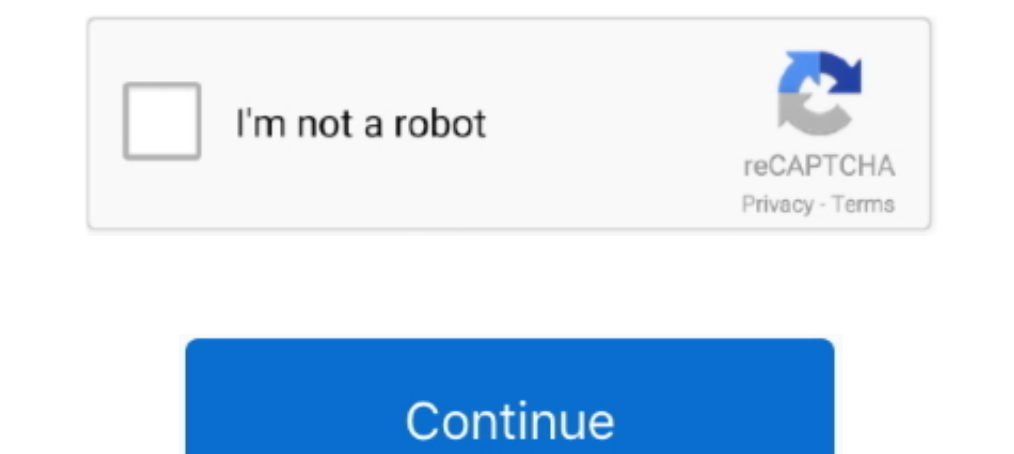

**Fiat Doblo Vector**

... 12 FIAT 31 500 42 500L MPW 42 TwinAir 42 500L Trekking 42 Doblo Family 47 ... 128, 160 Giugiaro, Giorgetto 131 Goodyear Vector 4 Seasons 42 Hamilton, ...

## **fiat doblo vector**

fiat doblo vector, fiat doblo vector free, fiat doblo vector drawing, fiat doblo logo vector, fiat doblo van vector, fiat doblo cargo vector, fiat doblo maxi vector, fiat doblo vectorial, vector fiat doblo 2015

**fiat doblo vector drawing**

## **fiat doblo van vector**

1dff872cbc